# jp - failedan - 10 FAILED TAKES that have become Masterpieces

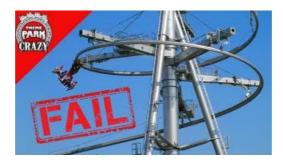

## Jeremy Hunt refuses demands for British boycott on arms ...

Troubleshooting Event 1073: The attempt to power off%pc% failed. admin | September 4, 2012 ... Description: The attempt to power off%pc% failed. If you ...

### If your iTunes backup couldn't be completed or you can't ...

To continue, you must first add this website to your trusted sites in Internet Explorer. The site cannot determine which updates apply to your computer or display ...

## Why Communism Failed - Foundation for Economic Education

To enrich and perfect your online experience, ASUS uses "Cookies", similar technologies and services which are essential to ASUS websites. Some of functions or ...

### Adobe Acrobat Reader DC installeren - Alle versies

Am trying to send mail to a gmail address but it keeps on getting this error "SMTP -> ERROR: Failed to connect to server: Connection timed out (110)SMTP Connect() failed.

# Clint Boessen's Blog: SCCM Deployment Failure 0x80070002

Had the raid failed, he concluded, London would have ended up looking like Hiroshima. ...

# Error: Failed to create file - Recording error - Bandicam

While Connecting through the Tectia client we are getting the error as below, error: Could not open connection to `XXXXX@#22': Key ...

98489894739823